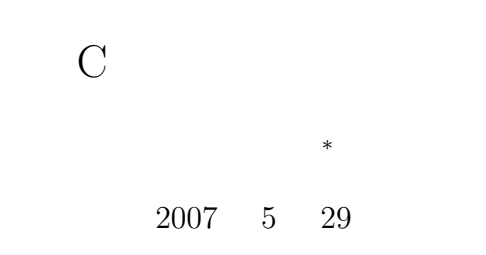

 $\overline{\phantom{a}}$  and  $\overline{\phantom{a}}$  constants  $\overline{\phantom{a}}$ .

# **1** 本日の学習内容

 $11$ *•* 関数を使う理由が分かる.

• **•** *a*  $\mathbf{B}$ • **•**  $\mathcal{P}$ 

### **2** 関数とは何か

### $2.1$  main()

1 FORTRAN C

 $\mathtt{main}()$ 

 $main$  $\mathtt{main}()$  (1

• **•**  $\bullet$  **return**  $\bullet$ 

*•* 関数名 関数を呼び出すときに使う.関数名を書くことにより,関数の処理を呼び出すことができる.

*∗*独立行政法人 秋田工業高等専門学校 電気工学科

• Teturn 2007 **return** 

main() and  $\begin{array}{ccc} \text{main} \end{array}$  ( ) and  $\begin{array}{ccc} \text{main} \end{array}$  and  $\begin{array}{ccc} \text{main} \end{array}$  $main$ 

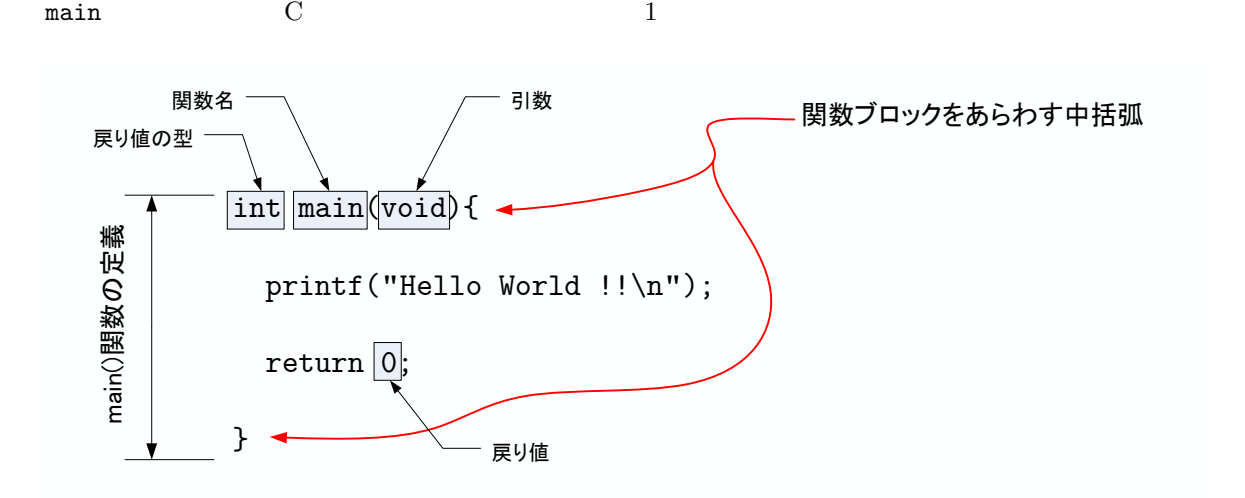

•<br>• Production Defense Reserves Enterprise Enterprise Enterprise Enterprise Enterprise Enterprise Enterprise En

 $\frac{1}{2}$ 

 $1: \text{main}()$ 

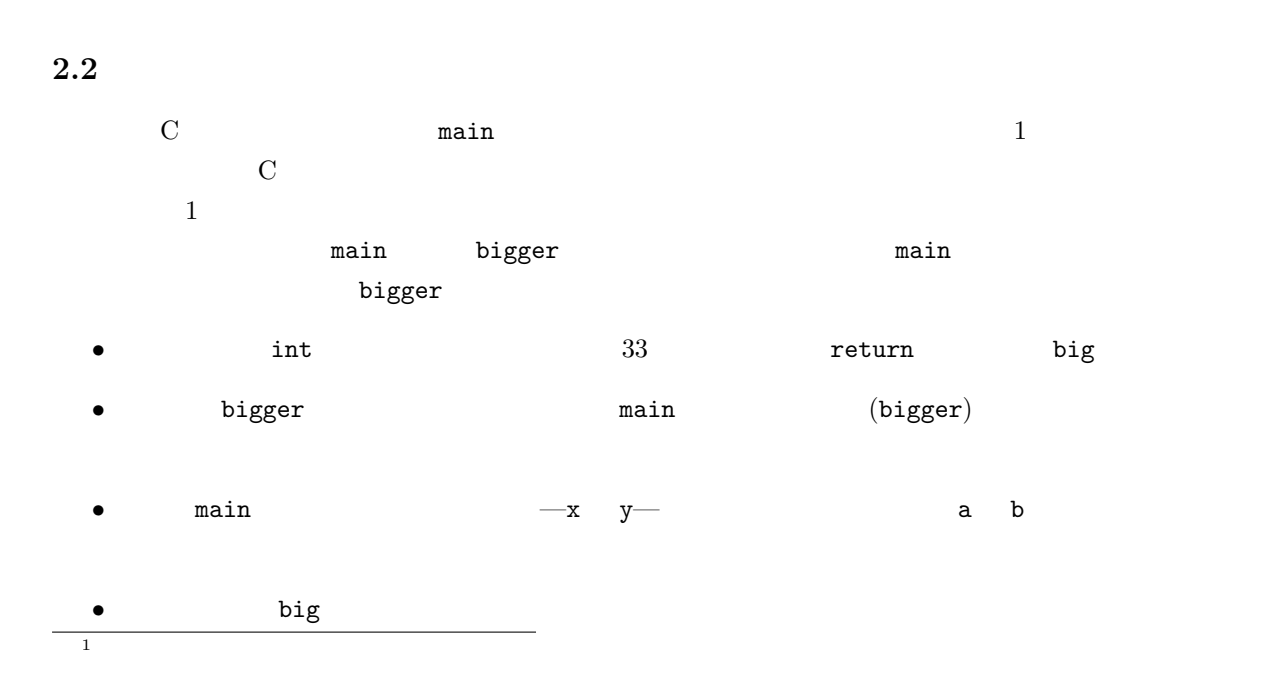

```
\overline{C}
```
 $\,1\,$ 

```
1:
```
 $\overline{2}$ 

```
#include \langlestdio.h>
\,1\,<sup>2</sup>
\overline{3}double bigger (double a, double b);
                                /\ast/\sqrt{4}\bf 5\ast/\,6\,/*\overline{7}/* = = = = = = = = = = = =
                 \ast /
  int main(void){
\,8\,\,9double x, y, z;10\,x = 2.5;11\,12\,y = 3.1415;13
    z = bigger(x, y);14\,15\,printf("
              \% f\setminus n", z);
16\,17\,18
    return 0;19
  \}20
     21
   /*=22\,* /
   /*
23
   double bigger (double a, double b){
\sqrt{24}25\,double big;26
    if(a<b></b>){
27
\sqrt{28}big = b;29
    \}else\{30\,big = a;31
    \}32\,return big;33\,34
35\,\}
```
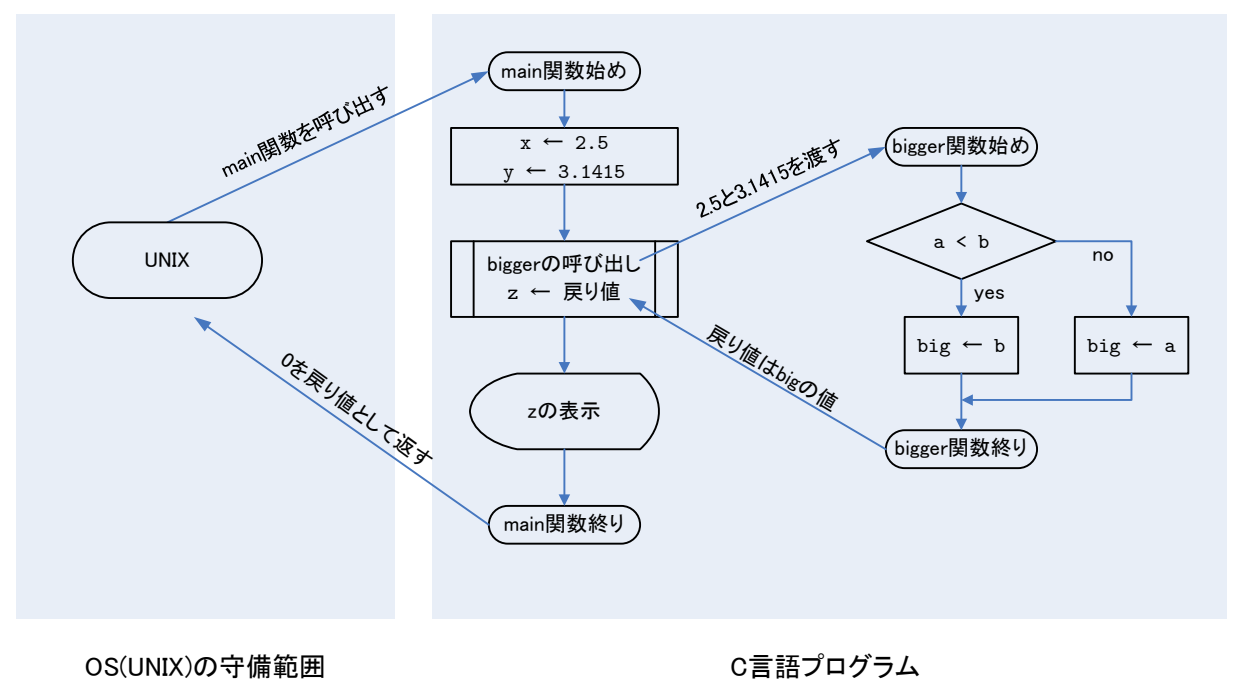

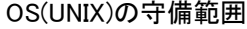

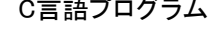

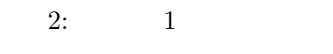

#### **2.3** 関数の役割

 $\overline{2}$ 

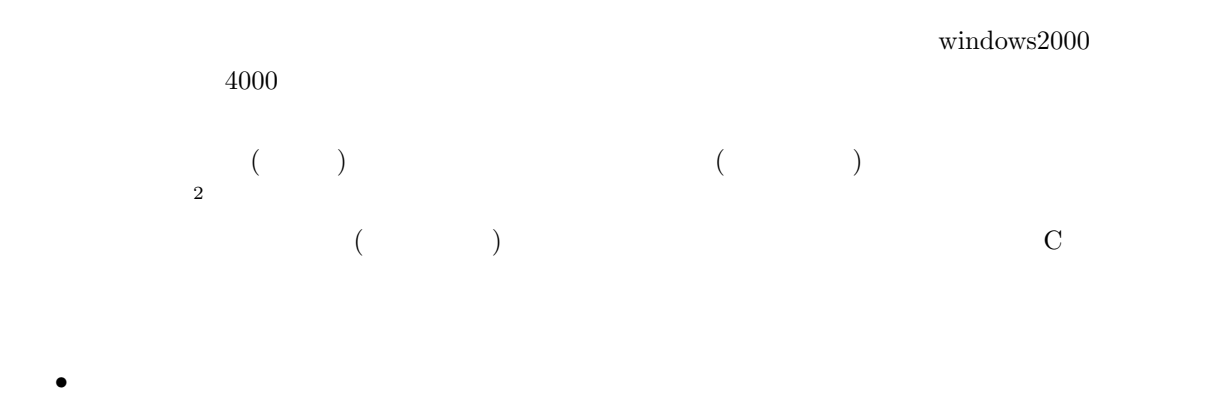

*•* プログラムの内容を分かりやすくするために,処理を機能単位に分割する.

 $^2\rm{module:}$ 

**2.3.1** 

100  $\mathbf{b}$ []  $\mathbf{c}$ 

 $\rm 10\qquad \quad a[]$ 

 $p.449$  srand

 $2:$ 

1 #include <stdio.h><br>2 #include <stdlib.h  $\frac{1}{2}$ include  $\lt$ st dlib.h>  $3 \mid \text{#include}$  <time.h>  $\frac{4}{5}$  $\begin{bmatrix} 5 \\ 6 \end{bmatrix}$  int main(**void**){<br>int a[10], b[ **int**  $a[10]$ ,  $b[100]$ , max<sub>-</sub>a, max<sub>-</sub>b, i;  $7\atop{8}$  $s$  r and ( ( **unsigned int** ) time (NULL ) );  $\qquad \qquad$  /\*  $\qquad \qquad$  \*/  $\begin{array}{c} 9 \\ 10 \end{array}$ 10 **for** ( i = 0; i < 10; i + + ) a [ i ] = rand ( );  $\qquad \qquad$  /\* a [ ]  $\qquad \qquad$  \*/ 11 **for** ( i = 0; i < 100; i + + ) b [ i ] = rand ( );  $\qquad \qquad$  /\* b [ ]  $\qquad \qquad \ast$  /  $\begin{array}{c} 12 \\ 13 \end{array}$ 13  $\left\{\n \begin{array}{ccc}\n x & - - - - & x \\
 \text{max } a = 0 \\
 \end{array}\n \right\}$  $max_a=a [0]$ ;  $f(x) = \frac{15}{16}$  **for** (**i**=1; **i** <10; **i**++){<br>**if** (max a <a [**i**]) max  $\mathbf{if} (\max a \leq a [i]) \max a = a [i];$ 17 *}* 18  $\begin{array}{ccc} 19 \\ 20 \end{array}$  /\* ---- b [] ----- \*/<br>20 max\_b=b [0];  $\begin{array}{c|c} 20 & \text{max.b=b} & [0]; \\ 21 & \text{for} & (i=1; i < \end{array}$  $\begin{array}{c|c} 21 & \textbf{for} (i=1; i<100; i++) \{22 & \textbf{if} (max_b \&0 \end{array}$  $if(max_b < b[i]) max_b = b[i];$ 23 *}* 24 25 p r i n t f ( "max a=%d*\*n" , max a ) ; /\* 最 大 値 印 刷 \*/ 26 printf ("max b=%d\n", max\_b);  $\frac{27}{28}$ **return** 0;<br>} 29 *}*

 $\overline{2}$ 

 $(18)$ 

 $\overline{2}$ 

 $\overline{3}$ 

 $3:$ 

 $1 \mid \text{#include } < \text{stdio.h>}$  $\begin{array}{c|c} 2 & \text{#include } < \text{stdlib.h}> \\ \hline 3 & \text{#include } < \text{time.h}> \end{array}$ 3 **#include** *<*time . h*>* 4  $5 \mid \text{int } \text{find} \text{ } \text{max} \text{ (int } \text{ } n, \text{ int } \text{ } \text{ix } []) ; \qquad \qquad \text{}/* \qquad \qquad \text{(*)}$ 6

```
\,7\,8\,/*main
                                                                *\alphaint main(void){
10\,int a[10], b[100], max.a, max.b, i;
11
12
13
    srand((unsigned int)time(NULL));/\ast/14
    for (i=0; i<10; i++) a[i]=rand ();<br>for (i=0; i<100; i++) b[i]=rand ();
                                    /*15
                                           a []
                                                     \ast/16\,/*
                                           b[]* /
1718
    max.a = find.max(10, a);19
    \max_b = \text{find} \cdot \max(100, b);2021\,print(f("max a=\%d\n', max_a));/*\ast /
    print f("max b = %d\\n", max.b);22
23
24
    return 0;25
   \rightarrow26
   27
28
   /*\star /
   29
   int find_max(int n, int ix[]){
30
31
    int i, max;
32
    /* ----
                            ---  *  /a []
33
34\,max=ix [0];for (i=1; i \le n; i++)<br>
if (\max\{ix[i]) \max=ix[i];35\,3637
    \}38
    return max;
39
40\rightarrow
```
2.3.2

 $4:$ 

#include <stdio.h>  $\mathbf{1}$  $\,2\,$ #include  $\langle$ stdlib.h $\rangle$  $\#include$   $\times$  time.h> 3  $\overline{A}$  $/*$  ---- $--- * /$  $5\,$ void make\_data(int nx, int ix [], int ny, int iy []);  $\,6\,$  $\,7$ int find\_max(int n, int ix $[]$ ); 8 void print\_results (int a, int b); -9  $10\,$  $11$  $/*$  main 12 13  $\int$ int main(void){ int  $a[10]$ ,  $b[100]$ , max<sub>-a</sub>, max<sub>-b</sub>; 14 15 16

 $\overline{4}$ 

 $\overline{2}$ 

```
make_data(10, a, 100, b);17\,/*\ast/18
   max_a = find_max(10, a);19
                                1*\star /
20
   max_b = find_max(100, b);21
    print_results(max_a, max_b);
                                /*22
                                          * /
\sqrt{23}24
   return 0;25
  \rightarrow26
2728
29
  /*30
  void make_data(int nx, int ix [], int ny, int iy []) {
31\,32
   int i;
33
34
   srand((unsigned int)time(NULL));/\ast/35
   for (i=0; i<nx; i++) ix[i]=rand();36
   for (i=0; i < ny; i++) iy [i]=rand(j);37
38
39\,\}4041
42
     /* =43
  /*
                                                       \ast /
  44\,int find_max(int n, int ix[]){
45\,46
   int i, max;
47\,/* ----
                        ---  *  /48
            a []
   max=ix [0];49
50\,for (i=1; i \le n; i++)\mathbf{if}(\max\{i\}) max=ix [i];
5152\,\mathcal{E}53
54
   return max;
55\,\}56
57
58
  /59
                                                       \ast /
  60\,61
  void print_results (int a, int b){
62
63
    print(f("max a=\%d\n', a);print f("max b = %d\nu", b);64
65
66
  \}
```
## **3** 関数の作り方と使い方  $3$

•<br>• The contract of the contract of the contract of the contract of the contract of the contract of the contract of *•* 関数の定義.関数での処理の内容を示す. • (Call: )

# $3.1$  $3.1.1$  $\overline{3}$

- $3$  $($  [?]  $5.3)$
- 
- •<br>•<br>• <sub>1</sub> •<br>• *Production of the state state state state state state state state state state*

### $3.1.2$

 $(1)$  $(2)$  (3)  $-$ *•* メイン関数と同様,処理内容を書けば良い. • ( $\qquad$ ) extended to the  $\qquad$ • return  $\longrightarrow$  return  $\longleftarrow$ <sup>3</sup>諸君が書いた人間に分かる C 言語をコンピューターに分かる機械語に直すプログラム

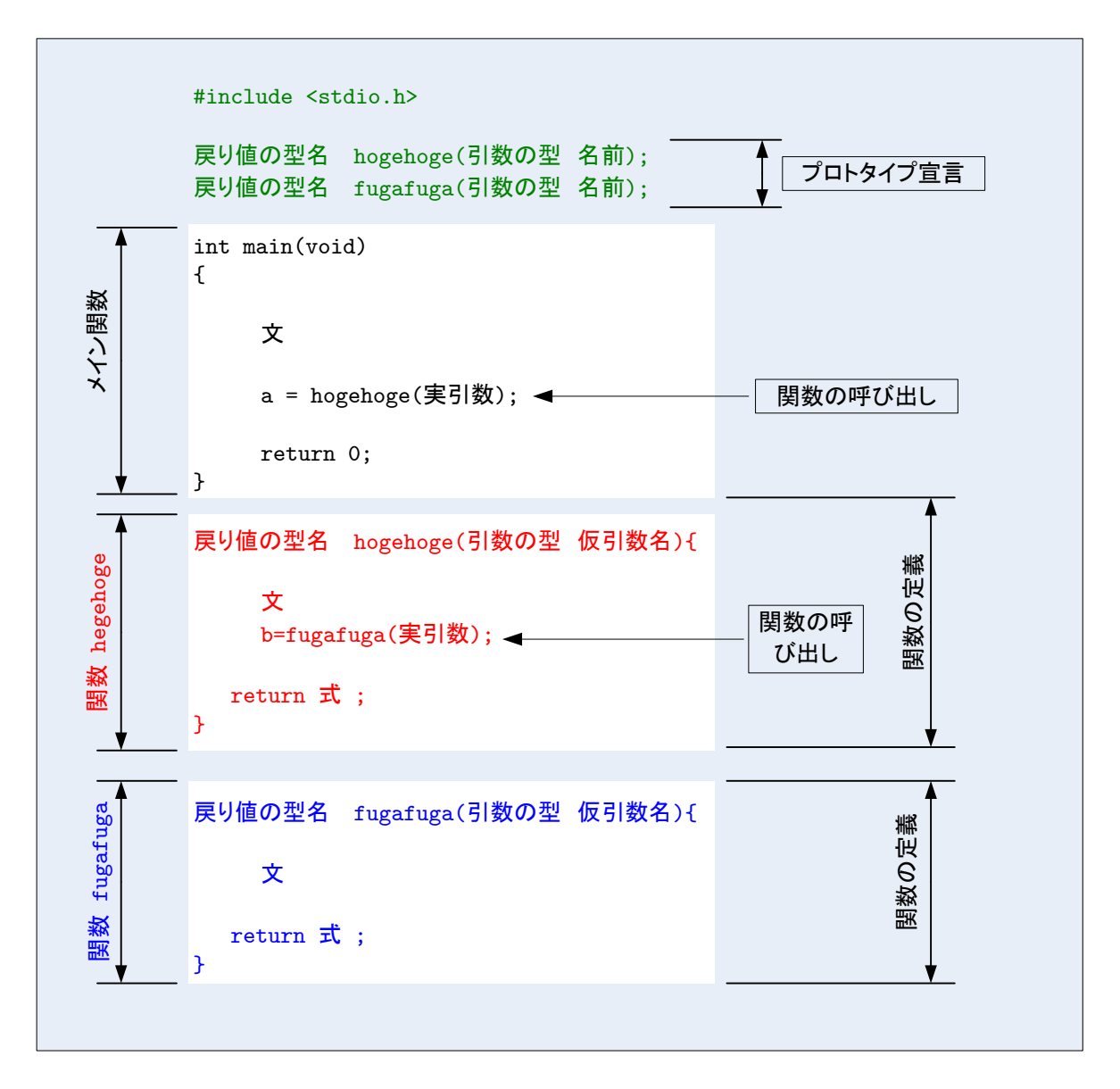

 $3:$ 

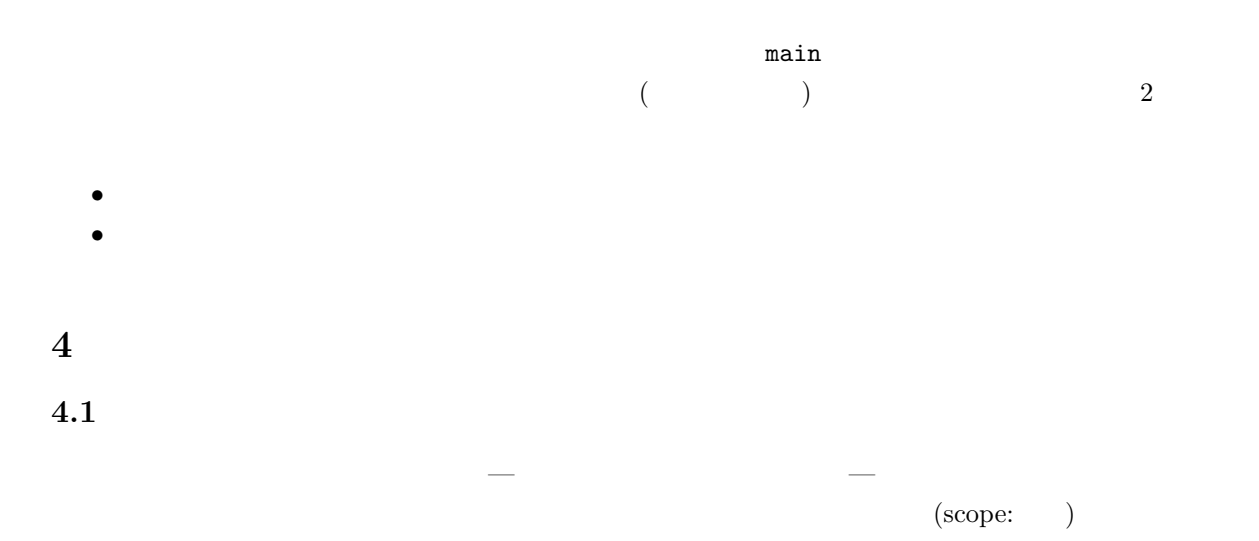

printf("%f", hogehoge);

- $3$ •<br>• <del>Contract the Contract of Contract of Contract of Contract of Contract of Contract of Contract of Contract of Contract of Contract of Contract of Contract of Contract of Contract of Contract of Contract of Contract of </del>
- •<br>• ローカルの人のみで有効である.これを,ローカル変数として有効である.これを,ローカル変数としては,ローカル変数としては,ローカル変数としては,ローカル変数として

*•* コードブロック—*{ }* で囲まれた部分<sup>4</sup>—の先頭で宣言した変数は,そのブロック内のみで有効にな  $3 \t 4$ 

fuga at main = 222 hoge at main = 111 foo at test = 333 foo at test = 111 bar at for loop = 444 bar at for loop = 444

 $\overline{4}_{\texttt{if}}$ 

 $\overline{a}$ 

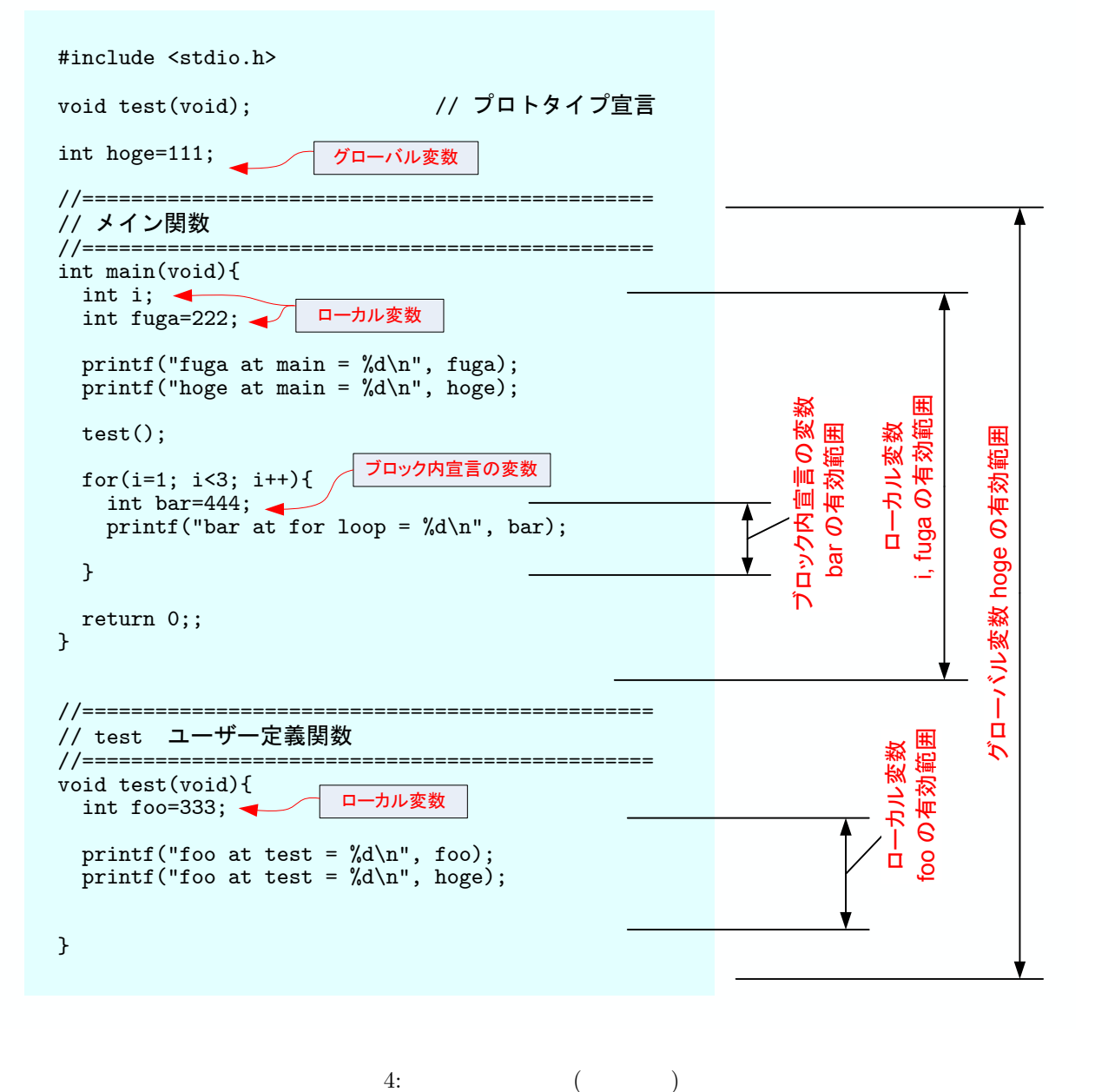

 $4:$ 

 $($ 

**4.2** 優先順位

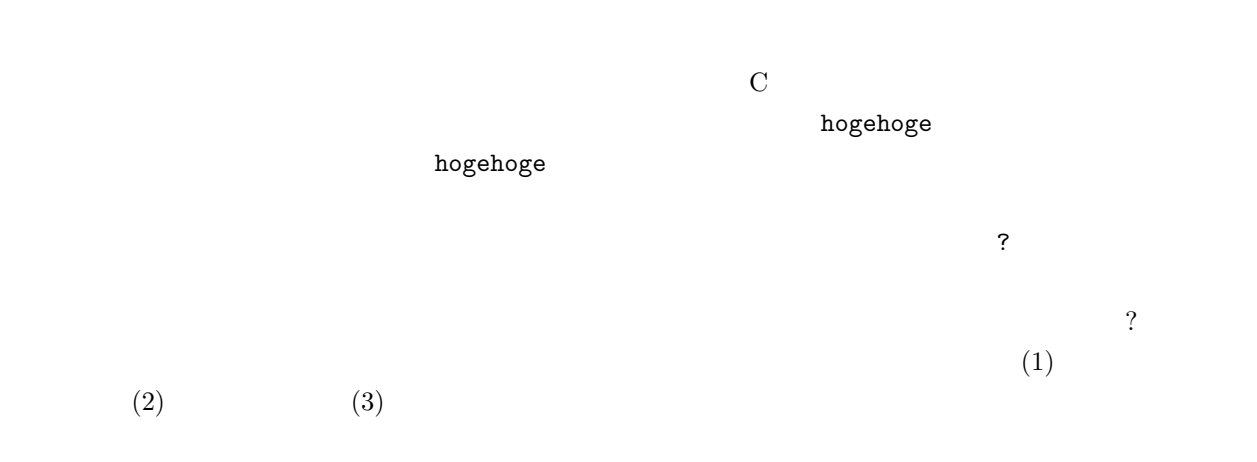

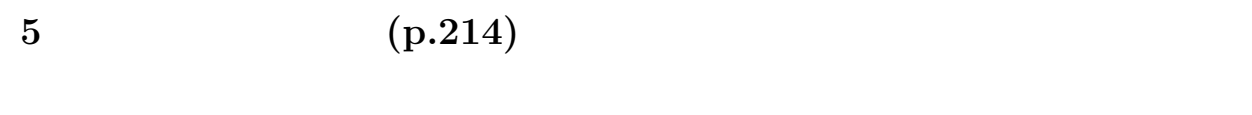

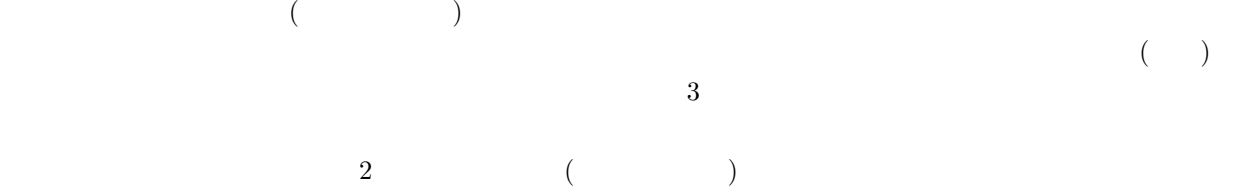

**5.1** (p.214)

 $\begin{bmatrix} 1 \end{bmatrix}$  main  $\begin{bmatrix} 1 \end{bmatrix}$  $\tan$  extending the contraction of  $\tan$   $\tan \theta$  $0 \t360$ [ ]  $1$ **–** #include <math.h>を書く.三角関数のような数学関数を使う場合,math.h という **–** sin(a),cos(a),tan(a) [ ]

**–** コンパイルには,-lm オプションが必要である.このオプションは数学関数を使うと

fugafuga

きに必要である.実際には次のようにする.C 言語のソースファイルが hogehoge.c

gcc -lm -o fugafuga hogehoge.c

 $\begin{bmatrix} 2 \end{bmatrix}$  5 i,j

 $5:$ 

 $1 \mid \text{#include } < \text{stdio.h>}$ 2  $3 \mid \text{void swap(int i, int j)}$   $\qquad \qquad \frac{1}{2}$   $\qquad \qquad \frac{1}{2}$  \*/ 4 5 /\* ===================================================================== \*/  $6$  /\*  $\star$ 7 /\* ===================================================================== \*/  $\begin{cases} 8 \\ 9 \end{cases}$  int main (**void**){<br>int a=2, b=3; int a=2, b=3; 10 11 printf (" $a = \frac{1}{d}$  b= $\frac{1}{d} \ln$ ", a, b); 12  $13 \mid \text{swap}(a, b);$  $\begin{array}{c} 14 \\ 15 \end{array}$ printf ("a=%d b=%d\n", a, b);  $\frac{16}{17}$ return 0; 18 *}*  $\frac{19}{20}$ 20 /\* ===================================================================== \*/  $21 \mid \mathcal{X}$  swap  $\mathcal{X}$ 22 /\* ===================================================================== \*/  $\begin{cases} 23 \\ 24 \end{cases}$  **void** swap (**int** i, **int** j){<br>24 int temp;  $\frac{25}{26}$  $\begin{array}{c|c} 26 & \text{temp} = \text{i} ; \\ 27 & \text{i=j} ; \end{array}$  $\begin{array}{c|c} 27 & \text{ i=j ;} \\ 28 & \text{ i=ter} \end{array}$  $j = temp;$ 29 30 *}*

**5.2** (p.216)

 $[3]$  6 i,j

 $6:$ 

 $1 \mid \text{#include } < \text{stdio.h>}$  $\begin{array}{c} 2 \\ 3 \end{array}$ **void** swap (**int** \*i, **int** \*j); /\* /\* /  $\frac{4}{5}$  $5 \mid \frac{1}{3} \mid \frac{1}{3} \mid \$  $6$  /\*  $\star$ 7 /\* ===================================================================== \*/

```
\begin{cases} 8 \\ 9 \end{cases} int main(void){<br>int a=2, b=3;
         int a=2, b=3;10
11 printf ("a=%d b=%d\n", a, b);
\begin{array}{c} 12 \\ 13 \end{array}swap(\&a, \&b);
14
15 printf ("a=%d b=%d\n", a, b);
\frac{16}{17}return 0;<br>}
18 }
\frac{19}{20}20 /* ===================================================================== */
21 \mid \mathcal{X} swap \mathcal{X}22 /* ===================================================================== */
23 \left[ \text{void swap(int *i, int *j)} \right]<br>24 \left[ \text{int temp}; \right]int temp;
\frac{25}{26}\begin{array}{c|c} 26 & \text{temp} = *i ; \\ 27 & *i = *j ; \end{array}\begin{array}{c|c} 27 & *i = *j ; \\ 28 & *j = \text{tem} \\ \end{array}* j=temp;<br>}
29 }
```
**5.3** 一次元配列を渡す **(p.218)**

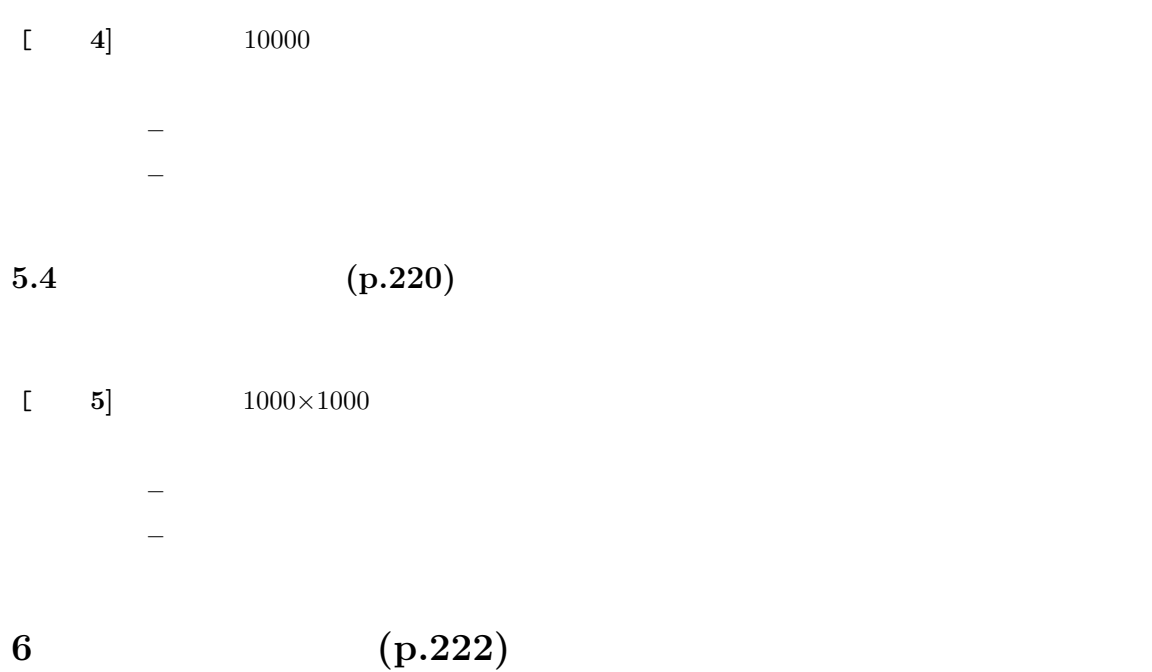

### **6.1** 1 (p.222)

 $[6]$  $f(x) = x - \frac{x^3}{6}$  $\frac{x^3}{6} + \frac{x^5}{120}$ 120 *− x* 7 5040  $x=0 \quad x=3.14 \qquad \qquad 180$ した値を求めよ.この値は何か?.注意事項は以下の通り. – n pow  $P.437$ – pow **#include <math.h>**  $-lm$ **6.2** 複数の戻り値 **(p.223)**  $\begin{bmatrix} 7 \end{bmatrix}$  sin 2 $\theta$  2 sin  $\theta$  cos  $\theta$  0 360 1 [ ] **–** ただし,これらの三角関数の値は,一つの関数で計算すること. **–** プロトタイプの宣言は,以下のようにすること. void keisan(double theta, double \*s1, double \*s2); **7** グローバル変数によるデータの受け渡し **(p.228)**

[ 8] 6

**8** main (p.228)

 $9.1$ 

 $\begin{array}{l} \text{[1]} \qquad \text{[1]} \qquad \text{11} \quad \text{(pp.198--236)} \quad \text{3} \qquad \qquad \text{3} \end{array}$  $\begin{bmatrix} 2 & 2 & 2 \end{bmatrix}$  ( ) 2 2  $\begin{bmatrix} 1 & 3 \end{bmatrix}$  ( )  $3$  $s = \frac{a+b+c}{2}$ 2  $S = \sqrt{s(s - a)(s - b)(s - c)}$  $S$  $(a, b, c)$  $-1$   $[-4]$   $(-)$ 

 $f(x) = \frac{x+3}{x^2+4} - x^2 - 10x + x\sin(x) + \sqrt{x^2+1}$  *−* 10 ≤ *x* ≤ 10 (1)  $x$  0*−*<sup>4</sup> ザー定義関数を使うこと.ヒント:以下のように考える.  $-$  -10  $10$   $x$  0.0001 **–** 繰り返し文内で,最大値の判定を行う.それまでの最大値とその時関数の値を比較す

$$
\begin{array}{cccc}\n\text{max f} & \text{max x} - \\
\text{[} & 5 \text{]} & \text{ } & \text{ }\n\end{array}
$$

$$
A = \begin{bmatrix} 11 & 12 & 13 \\ 21 & 22 & 23 \\ 31 & 32 & 33 \end{bmatrix}
$$

 $\boldsymbol{x}$ 

 $\begin{bmatrix} 0 \\ 0 \end{bmatrix}$  ( ) and  $\begin{bmatrix} 0 \\ 0 \end{bmatrix}$ 

$$
f(x) = 1 - \frac{x^2}{2!} + \frac{x^4}{4!} - \frac{x^4}{6!} + \frac{x^8}{8!} - \frac{x^{10}}{10!} + \dots
$$

$$
= \sum_{k=0}^{N} \frac{(-1)^k}{(2k)!} x^{2k}
$$

 $N = 1, 3, 5, 7$   $f(x) \cos(x)$  $[-\pi, \pi]$  $[-7]$   $(-)[-2]$   $[-3]$  $\begin{bmatrix} 1 & 8 \end{bmatrix}$  ( )( )  $[1]$  15  $[16$  2  $2$  $\begin{bmatrix} 0 & 9 \end{bmatrix}$ 

#### $9.2$

6 19 ( ) AM 8:45  $A4$  $\overline{a}$ 

 $5E$  $2$   $\overline{0}$  $C$  0 2147483647  $5$  $\rm C ~ ~ ~ ~ ~ ~ ~ ~ ~ ~ ~ ~ ~ ~ ~ ~ ~ ~ ~ ~ ~ ~ ~ ~ ~ ~ ~ ~ ~ ~ ~ ~ ~ \nonumber$   $\rm rand() ~ ~ ~ ~ ~ ~ ~ ~ ~ ~ ~ ~ ~ ~ ~ ~ ~ ~ ~ ~ ~ ~ ~ ~ ~ ~ ~ ~ ~ ~ ~ ~ \nonumber$  $a[i]$  $for(i=0; i{$  $a[i]$ =rand $()$ ; }  $\rm{rand}()$  . Goods and  $\rm{rand}()$  $time()$   ${sim}($  $\left( \frac{1}{2} \right)^2$ srand((unsigned int)time(NULL)); 1 **time** time time time time time that the series of the series of the series of the series of the series of the series of the series of the series of the series of the series of the series of the series of the series of t  $time()$  $\overline{\text{NULL}}$ rand() srand() time() rand() srand() stdlib.h time() time.h  $a[i]$  1024 #include <stdlib.h> #include <time.h> int main(void){ int a[1024], i; srand((unsigned int)time(NULL)); for(i=0; i<1024; i++){  $a[i]$ = $rand()$ ; } return 0; }

 $50 \quad 2^{31} - 1$ 

付録 **A** 乱数

 $6\degree$   $\degree$  =  $\degree$  seed()

 $[1] \qquad \qquad {\rm C} \qquad \qquad . \qquad . \qquad . \qquad . \qquad . \qquad .$